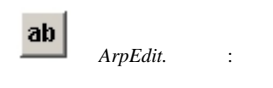

## 1. (1). (5).

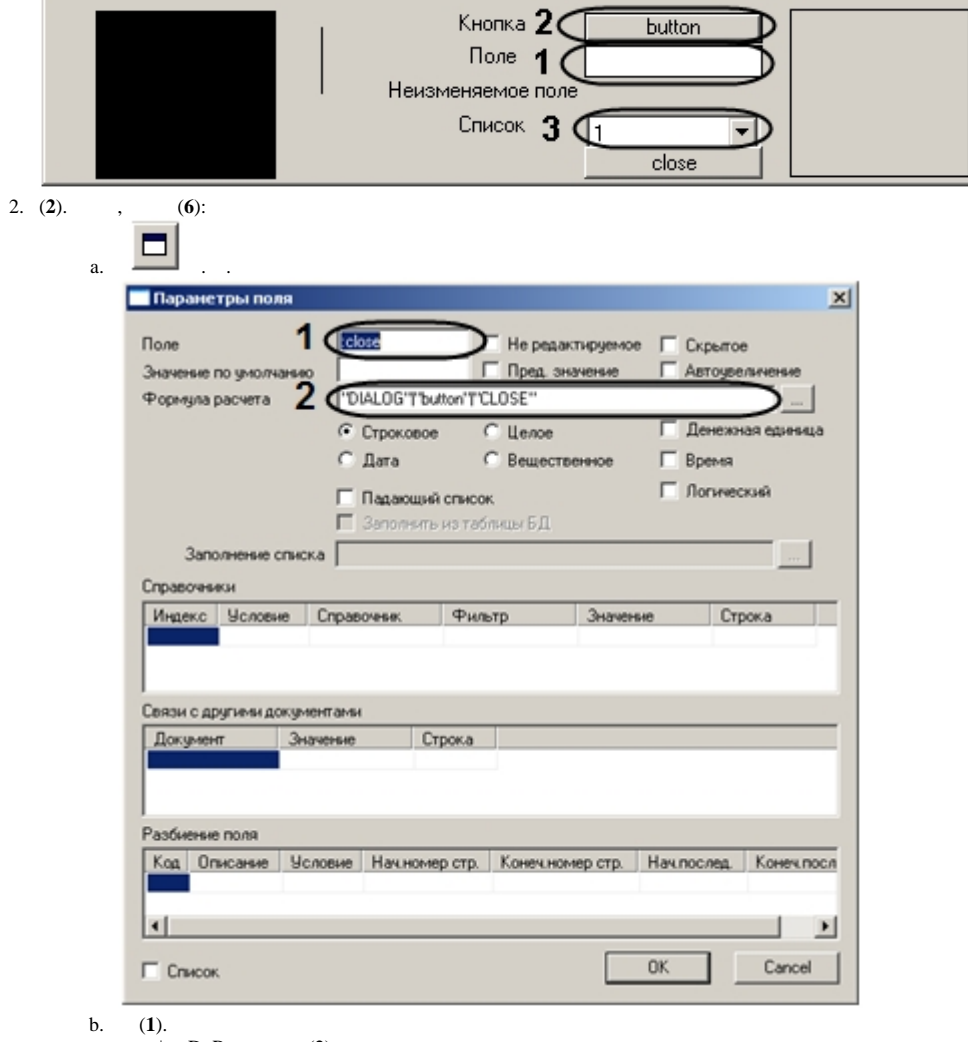

c. (1).<br>
c. « $\gg$  DoReact, (2)., .,<br>
d. .<br>
3. (3). (7):

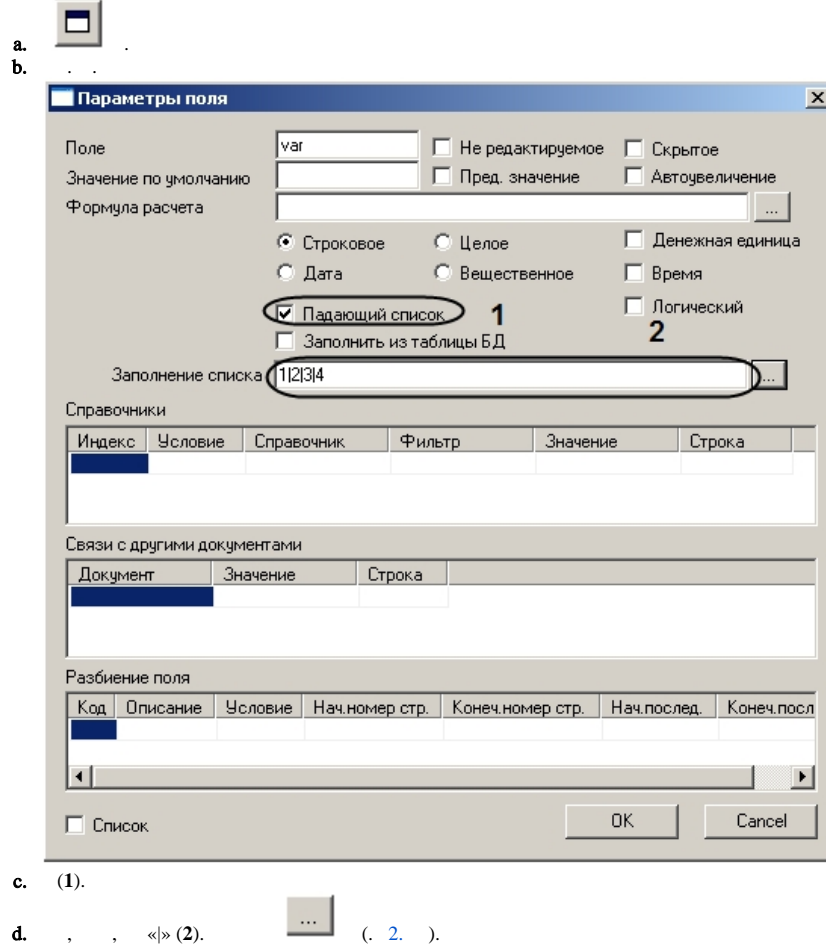

- 
- $e.$ .
- 

 $\mathcal{L}^{\pm}$